## **FAQ - Auto provisioning: HTTP Digest credentials via Redirect Server**

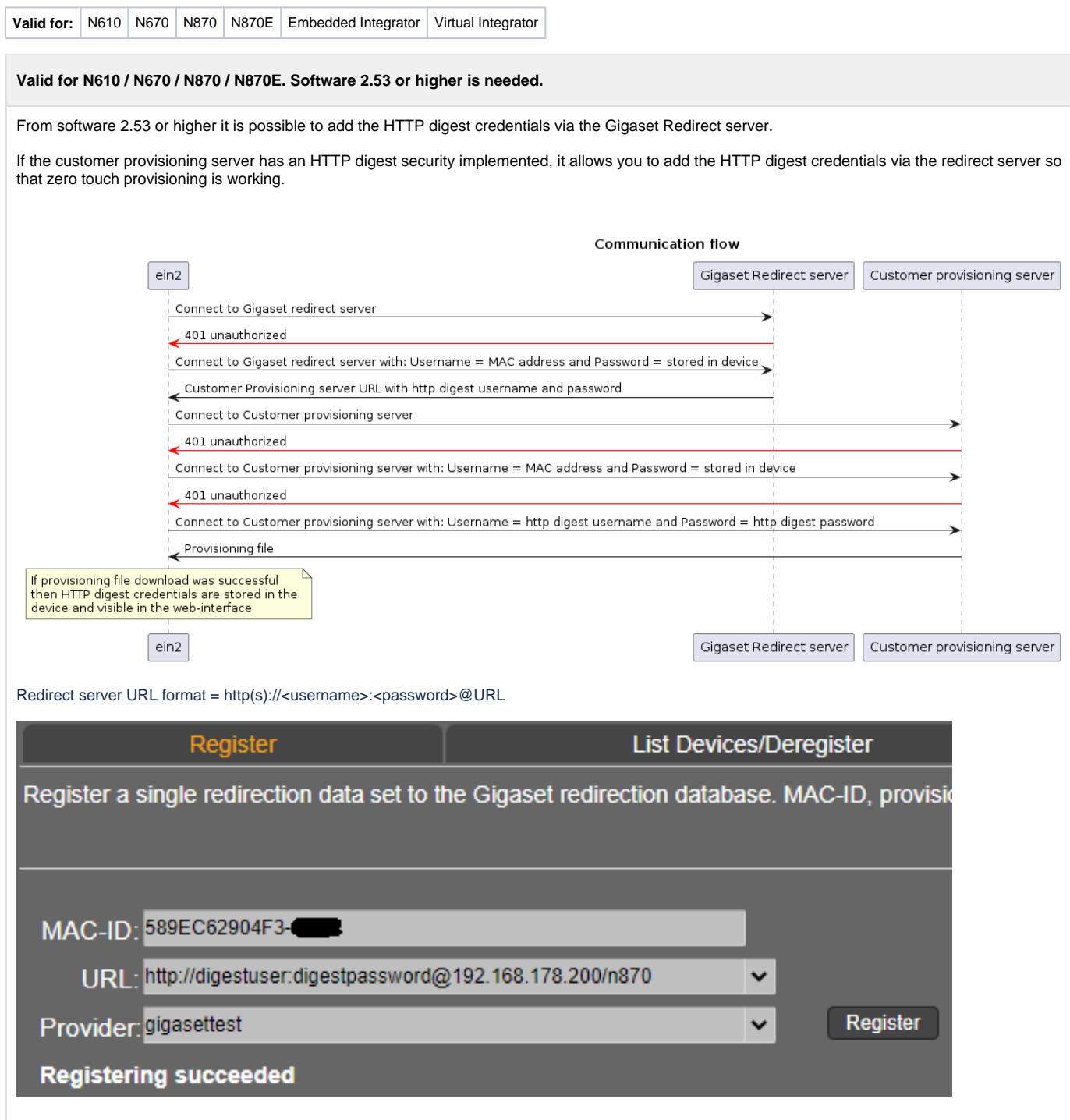

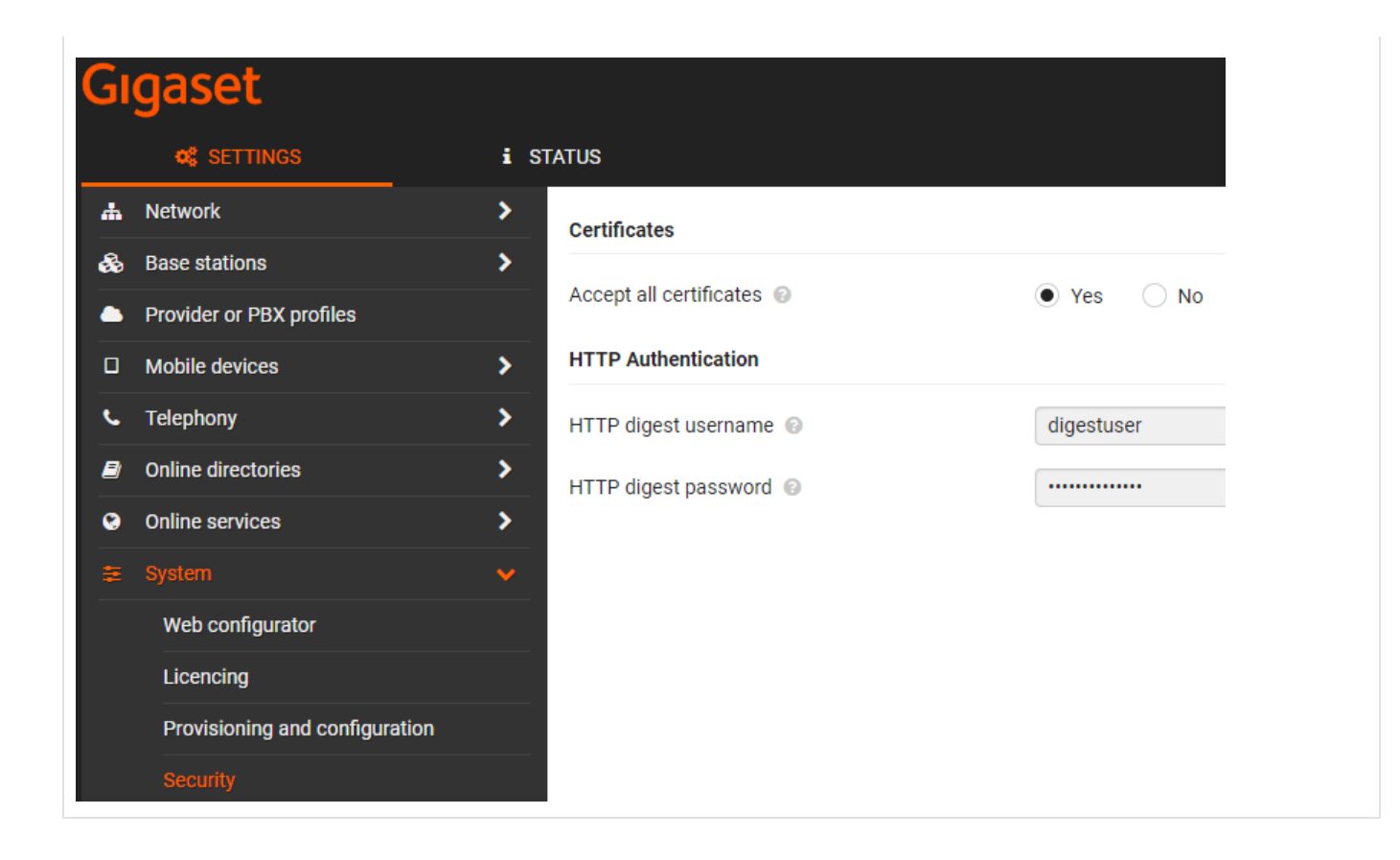